# **El ancho de banda y la compatibilidad electromagnética**

Artículo cedido por Cemdal

CEMDAL www.cemdal.com

Autor: Francesc Daura Luna, Ingeniero Industrial, experto en compatibilidad electromagnética. Director de **CEMDAL** 

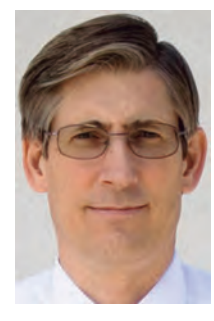

Figura 2: Comparación de una onda cuadrada ideal y una onda trapezoidal real, con un tiempo de subida/bajada del 8% del periodo T, junto con sus espectros de frecuencia compara

Cuando surge un problema de compatibilidad electromagnética (CEM), o de interferencias electromagnéticas (EMI), o cuando debemos diseñar un nuevo equipo, donde debemos decidir como diseñar su circuito impreso o decidir el tipo de cable a usar en cada tipo de señal, o debemos decidir el tipo de caja o blindaje a usar, hay dos variables principales a tener en cuenta. Estas variables determinan muchas decisiones técnicas. Éstas son la frecuencia máxima de la señal circulante por cada conductor (cable, pista o conector) y su amplitud de tensión o de corriente. En cada zona del equipo, área del circuito impreso, cable, conector, etc, es necesario determinar los valores de amplitud de la señal (tensión e intensidad) y su frecuencia máxima. En el diseño de CEM, la longitud de onda del armónico de mayor frecuencia de cada señal es la que determina muchos detalles de las soluciones a decidir en cada problema de CEM.

Hay dos formas principales de ver una señal. Cada forma proporciona una perspectiva diferente. Las diferentes perspectivas que se utilizan para mirar las señales se llaman dominios: el dominio del tiempo y el dominio de la frecuencia. El dominio del tiempo es el mundo real, es el único dominio que realmente existe. El dominio de la frecuencia es una entelequia matemá-

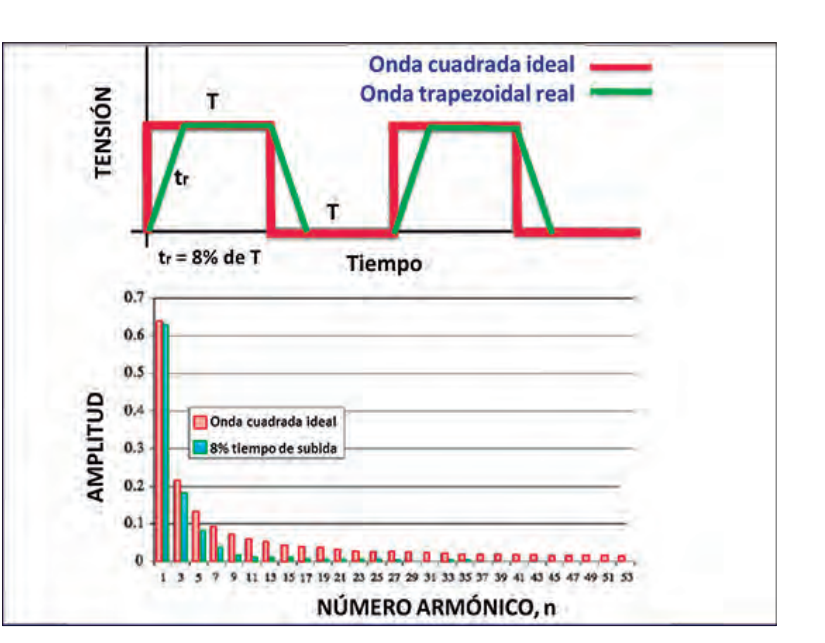

tica que nos ayuda en el análisis de las señales. El osciloscopio en el dominio del tiempo y el analizador de espectros en el dominio de la frecuencia son los dos instrumentos más útiles para identificar, caracterizar y solucionar los problemas de CEM en un equipo. En una gran mayoría de casos, los problemas de CEM se identifican mejor usando el analizador de espectro en el dominio de la frecuencia. Si el problema está relacionado con oscilaciones, resonancias, o diafonía en señales digitales, el uso del osciloscopio es más práctico, en el dominio

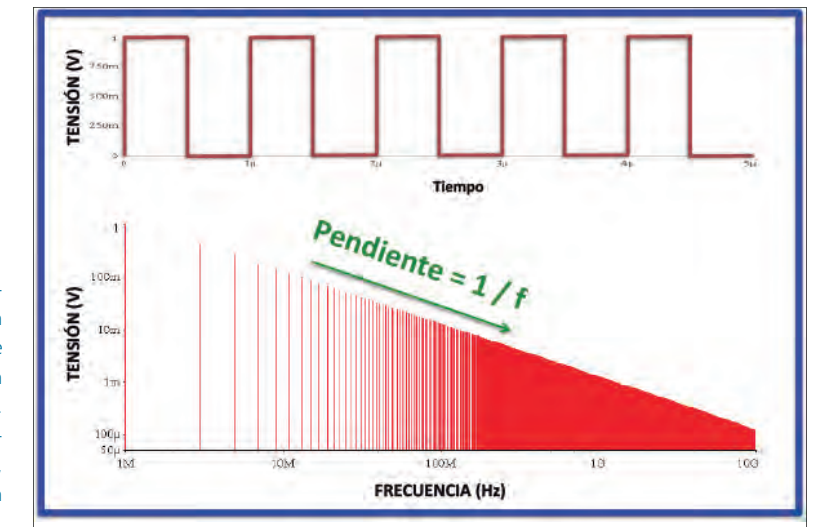

del tiempo. La aplicación del Análisis de Fourier es una herramienta clave para analizar las señales relacionadas con los problemas de CEM. Las Series de Fourier nos permiten cambiar la representación discreta de una señal en el dominio del tiempo, mientras que la Transformada de Fourier se usa normalmente para analizar señales continuas a nivel digital. Aunque en muchos documentos se habla de ondas cuadradas en sistemas digitales, en realidad se trata siempre de ondas trapezoidales, al tener tiempos de conmutación de subida y bajada no iguales a cero. Cuando tenemos varios valores de frecuencia, la colección de sus amplitudes se llama espectro. Cada forma de onda en el dominio del tiempo tiene un patrón particular de su espectro. La única manera de calcular el espectro de una forma de onda en el dominio del tiempo es con la Transformada de Fourier. La figura 1 presenta una onda cuadrada ideal con su espectro de frecuencias. En ella los tiempos de conmutación son cero, por definición. La figura 2 muestra una señal cuadrada ideal junto a una señal trapezoidal y sus espectros de frecuencia comparados. Las envolventes del espectro de una onda trapezoidal real envuelven todo el contenido de las señales que típicamente se encuentran

Figura 1: Onda cuadrada ideal, normalizada a 1V, con un grado de simetría del 50% y una frecuencia de 1 MHz. Su espectro de frecuencias es bastante denso, sobre todo en la zona de más alta frecuencia

Figura 3: Espectro de Fourier de una onda trapezoidal simétrica. A es la amplitud de la onda, tr , tf son los tiempos de subida y bajada, aquí iguales, d es el grado de simetría  $d(\%) = (tr +$ t0) / T (aquí = 50%), T es el periodo y n es el número de armónico, entero desde 1 a  $\infty$ . Al ser una onda simétrica solo aparecen los armónicos impares por la reglas de cálculo de las Series de Fourier

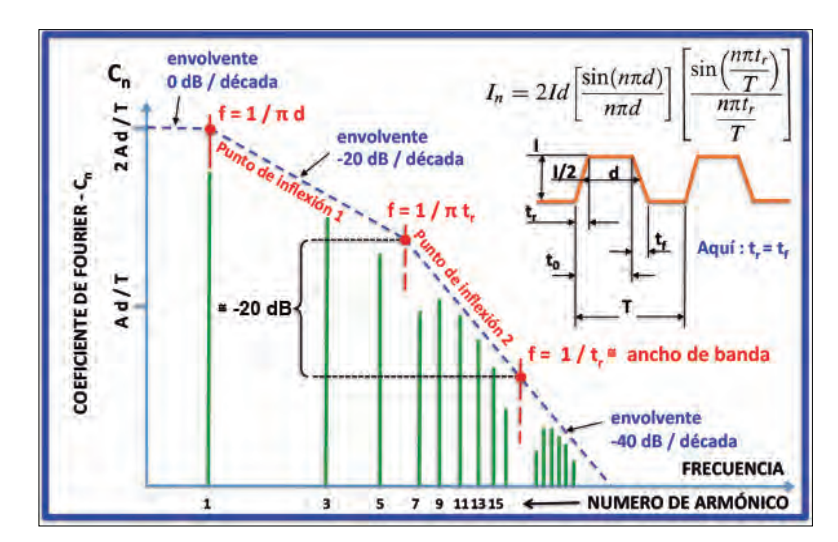

en la resolución de los problemas de EMI o CEM en los sistemas digitales. Los tiempos de conmutación (de subida tr y de bajada tf ), la anchura de los impulsos y la simetría del impulso o grado de simetría ("duty cycle") tienen una gran influencia en el contenido espectral y sus amplitudes. También afecta la frecuencia fundamental. Conociendo estos parámetros se puede estimar el nivel de los armónicos y sus frecuencias para poder plantear su filtrado adecuado.

La figura 3 presenta el cálculo de la envolvente del espectro de una onda trapezoidal simétrica (por simplicidad), típica en las señales digitales. Para ello debemos conocer sus parámetros determinados por la tecnología de los circuitos integrados usados en el equipo (tr y tf), la frecuencia y la simetría y amplitud de la señal para poder calcular todos sus armónicos, para saber el impacto de los armónicos de más alta frecuencia en las emisiones conducidas y radiadas. Notar que el grado de simetría d (%) determina el primer punto de inflexión,  $(1 / \varpi d)$  mientras que el tiempo de conmutación tr determina el segundo punto de inflexión (1 / $\varpi$  tr) en la envolvente, cambiando la pendiente de caída desde 0 dB/década a -20 dB/ década (punto de inflexión 1), y de -20 dB/década a -40 dB/década (punto de inflexión 2), respectivamente. En realidad, la envolvente del espectro de frecuencias envuelve los lóbulos que forman los armónicos, como se ve en la figura 4, donde se ilustra que un incremento del tiempo de subida tr (0,1 a 0,5 ns) determina una menor magnitud de armónicos. Notar que la línea de la envolvente también baja

junto con el nivel de los lóbulos azules correspondientes a tr $2 = 0.5$  ns. La figura 5 muestra que reduciendo el valor del grado de simetría d (%) se reduce el nivel de la magnitud de la envolvente (línea verde), reduciendo el nivel de los armónicos de mayor frecuencia. Conociendo la frecuencia fundamental, tr y d sabremos el contenido armónico de las señales de un circuito, sobre todo los armónicos de más alta frecuencia como en el caso del reloj.

#### **Definición de los tiempos de conmutación**

El tiempo de conmutación es el tiempo que tarda la señal (tensión o corriente) en hacer la transición desde el valor bajo al valor lógico alto o al contrario. Hay dos formas de definirlo. El tiempo de subida 10%-90%

es el tiempo que tarda la señal en la transición del 10 % de su valor final al 90 % de su valor final. Éste suele ser el significado predeterminado y más usual del tiempo de subida.

La segunda definición es el tiempo de subida 20%-80%. Este es el tiempo que tarda la transición desde el 20% de su valor final al 80 % de su valor final. Por supuesto, para la misma forma de onda el tiempo de cambio 20%-80% es más corto que el tiempo de subida 10%-90%. Algunos fabricantes usan la definición 20%-80% en sus componentes. Pero puede ser confuso. Para eliminar la ambigüedad, a menudo es una buena práctica hacer referencia explícita al tiempo 10%-90% o al tiempo 20%-80% , y así evitar confusiones.

### **Dominio del tiempo y dominio de la frecuencia**

La cualidad más importante del dominio de la frecuencia es que no es real. Se trata de una construcción matemática. La única realidad es el dominio del tiempo. El dominio de la frecuencia es un mundo matemático que sigue reglas muy específicas. La regla más importante en el dominio de la frecuencia es que el único tipo de formas de onda que existen son las sinusoidales. Hay cuatro propiedades que hacen que las ondas sinusoidales sean muy útiles para describir cualquier forma de onda. Estas propiedades son las siguientes:

1. Cualquier forma de onda en el dominio del tiempo puede ser comple-

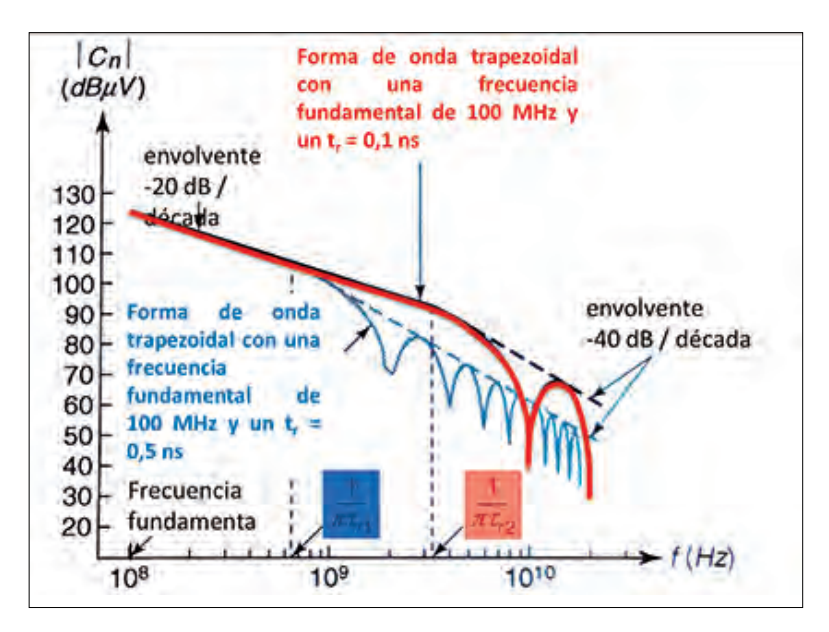

Figura 4: Espectro de una forma de onda trapezoidal en función del tiempo de subida tr , donde vemos el  $c$ ambio de  $tr2 =$ 0,1 ns a  $tr1 = 0.5$ ns (lóbulos naranjas a lóbulos azules)

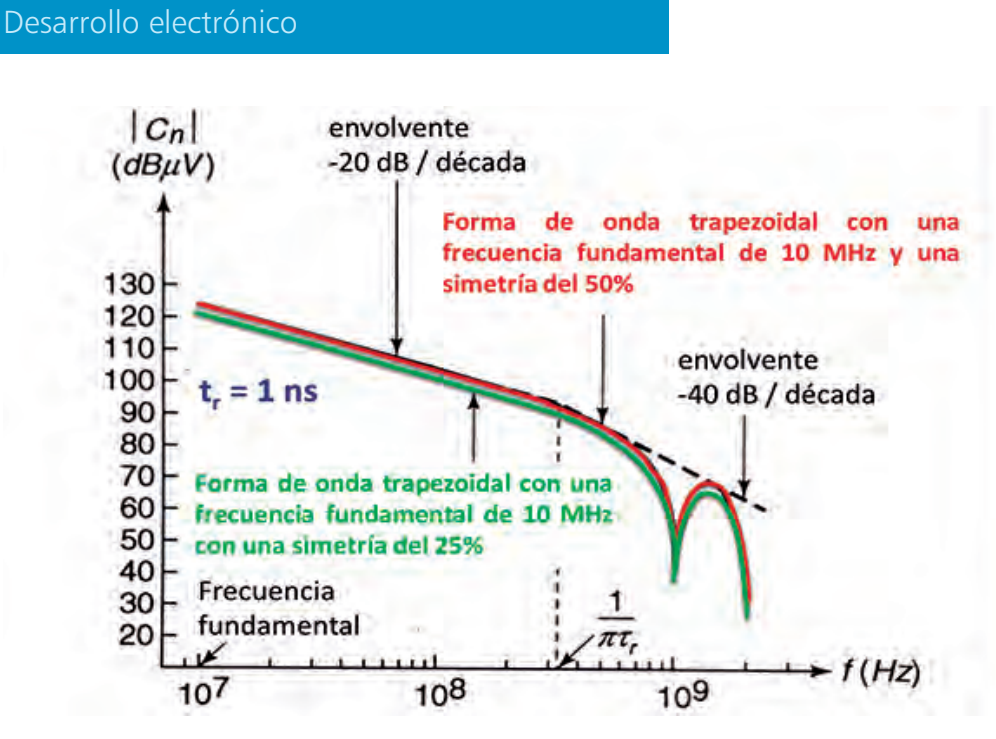

Figura 5: Espectro de una forma de onda trapezoidal en función del grado de simetría (%) ("duty cycle") del 25% y del 50%. El tiempo de subida tr es de 1 ns para ambas formas de onda.

tamente descrita de forma única por combinaciones de ondas sinusoidales. 2. Dos ondas sinusoidales cualquiera con diferentes frecuencias son ortogonales entre sí. Si se multiplican juntas y se integran en el tiempo, su valor es cero. Esto significa que se puede separar cada componente de todas los demás.

3. Están bien definidas matemáticamente.

4. Tienen un valor en todas partes, sin valores infinitos y tienen derivadas que no tienen valores infinitos. Esto significa que estos valores pueden ser usados para describir cualquier forma de onda del mundo real, ya que en el mundo real no hay valores infinitos.

La única razón por la que es bueno cambiar a otro dominio es para analizar un problema de forma más rápida. En algunas situaciones, si utilizamos las ondas sinusoidales en el dominio de la frecuencia en lugar del dominio del tiempo, podemos llegar a una descripción más simple y más rápida del problema de CEM. Por ejemplo, el concepto de ancho de banda es intrínsecamente una idea en el dominio de la frecuencia. Utilizamos este concepto para describir las componentes sinusoidales asociadas más significativas de la onda de una señal real. Las componentes sinusoidales son los armónicos en el dominio de la frecuencia. Otro ejemplo: la impedancia se define tanto en el dominio del tiempo como en el dominio de la frecuencia. Sin embargo, es mucho más fácil comprender, utilizar y aplicar

los conceptos de impedancia en el dominio de la frecuencia. Tenemos que entender la impedancia en ambos dominios, pero a menudo obtendremos una respuesta más rápida mediante la resolución de un problema de impedancias en el dominio de la frecuencia. El dominio de la frecuencia permitirá una explicación más simple y una solución más sencilla a los problemas de impedancia de la distribución de la alimentación. El objetivo del diseño de la distribución de la alimentación es mantener su impedancia por debajo de un valor bajo, en todo el margen de frecuencias desde la corriente continua (CC) a todo el ancho de banda de las señales en el circuito. Cuando se trata con problemas de EMI, tanto las normas como los métodos de medición de los campos electromagnéticos de un producto se aplican más fácilmente en el dominio de la frecuencia. Muchos de los efectos relacionados con las líneas de transmisión son más fácilmente analizados, medidos y simulados utilizando el dominio de la frecuencia. La resistencia en serie de una línea de transmisión aumenta con la raíz cuadrada de la frecuencia y la corriente de fuga en alterna de los dieléctricos aumenta linealmente con la frecuencia.

El comportamiento de las líneas de transmisión con los transitorios en el dominio de tiempo es a menudo más fácil de analizar transformando la señal al dominio de la frecuencia. Así se puede observar cómo la línea de transmisión afecta a cada componente

de frecuencia por separado y luego volver a transformar estas componentes de onda sinusoidal al dominio del tiempo.

### **La transformada de Fourier**

El punto de partida para utilizar el dominio de la frecuencia es ser capaz de convertir una forma de onda cualquiera desde el dominio del tiempo a un conjunto de armónicos en el dominio de la frecuencia. Esto lo hacemos con la Transformada de Fourier. Hay tres tipos de Transformadas de Fourier: la Integral de Fourier (FI= "Fourier Integral"), la Transformada Discreta de Fourier (DFT= "Discrete Fourier Transform") y la Transformada Rápida de Fourier (FFT = "Fast Fourier Transform"). La integral de Fourier (FI) es una técnica matemática para transformar una expresión matemática ideal desde el dominio del tiempo a una descripción en el dominio de la frecuencia. Por ejemplo, si la forma de onda en el tiempo dominio fuera sólo un breve impulso, y nada más, la Integral de Fourier se utiliza para transformarlo al dominio de la frecuencia. Para transformar una forma de onda al dominio de la frecuencia, también se puede utilizar la Transformada Discreta de Fourier (DFT). Aquí, el supuesto básico es que la forma de onda en el dominio del tiempo original es periódica y se repite cada T segundos. Así, en lugar de integrales se utilizan sumas, por lo que cualquier conjunto arbitrario de datos se puede convertir al dominio de la frecuencia utilizando técnicas numéricas simples. Si una señal en el dominio del tiempo es una forma de onda arbitraria en un intervalo de tiempo desde  $t = 0$  $t = T$ , no puede ser repetitiva. Sin embargo, la misma señal se puede convertir en una señal repetitiva con sólo repetir el mismo intervalo cada T segundos. En este caso, la frecuencia de repetición sería  $f = 1/T$ . Cualquier forma de onda arbitraria se puede hacer repetitiva y utilizar la DFT para convertirla al dominio de la frecuencia.

Por último, existe la Transformada Rápida de Fourier (FFT). Es exactamente lo mismo que una DFT, excepto que el algoritmo real utilizado para calcular los valores de amplitud en cada armónico utiliza un truco muy rápido de álgebra matricial. Este truco sólo

## Desarrollo electrónico

funciona si el número de datos en el dominio del tiempo es una energía de dos, por ejemplo 256 puntos o 1024 puntos. El resultado es una DFT, pero calculándola con varios órdenes de magnitud más rápido que el algoritmo general de la DFT, dependiendo del número de puntos de partida.

#### **El espectro de una onda cuadrada ideal**

Como hemos visto, una onda cuadrada ideal tiene tiempos de conmutación cero, por definición. No es una forma de onda real, solo es una aproximación al mundo real. Una onda cuadrada ideal tiene un ciclo de trabajo del 50%, es simétrica y se puede normalizar a una tensión de pico de 1 V. Si la onda cuadrada se repite con una frecuencia ideal de 1 MHz, los valores de frecuencia de los armónicos en su espectro serán múltiplos de 1 MHz (figura 1). Pero ¿cuáles son las amplitudes de cada armónico ? La única manera de determinar esto es realizar una DFT de la onda cuadrada ideal. Por suerte, es posible calcular la DFT exactamente para este caso especial ideal. El resultado es relativamente simple. Todas las amplitudes de los armónicos pares valen cero. Sólo los armónicos impares tienen valores no nulos (3 MHz, 5 MHz, 7 MHz, etc).

Por ejemplo, una onda cuadrada ideal, con un ciclo de trabajo del 50% y de 1 V de amplitud tiene un primer armónico con una amplitud de 0,63 V. La amplitud del tercer armónico es de 0,21 V. Incluso podemos calcular la amplitud del armónico 1001. Es de 0,00063 V. Es importante notar que las amplitudes de los armónicos disminuyen con una envolvente con una pendiente igual a 1 / f (figura 1). Si la amplitud de la onda cuadrada ideal se duplicara a 2 V, las amplitudes de cada armónico también se duplicarían. Hay otro valor de frecuencia especial: los 0 Hz. Dado que las ondas sinusoidales están centradas alrededor de cero, cualquier combinación de ondas sinusoidales sólo puede describir formas de onda en el dominio del tiempo centradas alrededor de cero. Para permitir un desplazamiento de corriente continua, o un valor promedio distinto de cero, la componente de corriente continua se almacena en el valor de frecuencia cero ( 0 Hz ). Esto a veces se llama "armónico cero". Su amplitud es

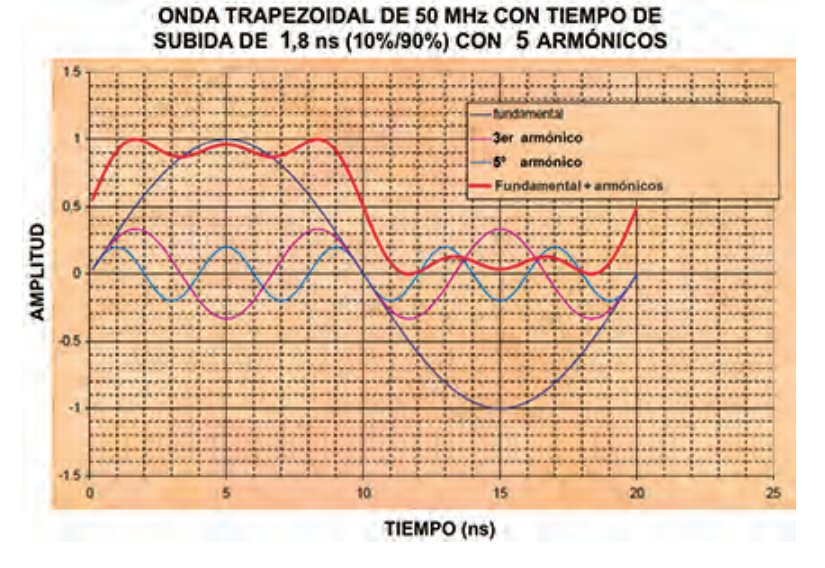

igual al valor promedio de la señal. En el caso de la onda cuadrada de ciclo de trabajo del 50%, el armónico de orden cero es 0,5 V.

#### **El efecto del tiempo de conmutación en el ancho de banda**

El término "ancho de banda" es equivalente a la componente sinusoidal o armónico de más alta frecuencia que es significativa en el espectro de la señal analizada. Ésta es la onda sinusoidal de más alta frecuencia que necesitamos incluir en el espectro para aproximar adecuadamente las características importantes de la forma de onda en el dominio de tiempo y no distorsionarla. Después, todos los armónicos más altos que el ancho de banda pueden ser ignorados. En particular, el ancho de banda es un efecto directo del tiempo de conmutación más corto de la señal en el dominio del tiempo.

Históricamente, el término ancho de banda se utilizaba en el mundo de la RF (Radio Frecuencia) para referirse a la gama de frecuencias de una señal. En aplicaciones de RF, una frecuencia portadora se modula. El espectro de los armónicos de la señal cae dentro de su ancho de banda. Las señales de RF pueden tener, por ejemplo, una frecuencia portadora de 2,4 GHz y un ancho de banda de 100 MHz sobre esta frecuencia. El ancho de banda de una señal de RF define la densidad de canales de comunicación que pueden caber en él.

En las señales digitales, el ancho de

banda se refiere a la gama de frecuencias del espectro de la señal analizada. En las señales digitales, la gama de frecuencias comienza en la corriente continua (CC) y se extiende hasta el armónico más alto, equivalente al ancho de banda. En el mundo de las señales digitales, como la frecuencia más baja es siempre la CC, el ancho de banda siempre es una medida del armónico de alto frecuencia más significativo.

#### **Estimación rápida del ancho de banda**

Según las Series de Fourier, con el fin de reconstruir por completo una forma de onda en el dominio del tiempo a partir de su contenido espectral, debemos sumar un número infinito de armónicos. Conforme vamos añadiendo armónicos a la suma, el resultado en el dominio del tiempo se va acercando a la forma de onda real completa. La pregunta importante es ¿cuántos armónicos debemos agregar para reconstruir una forma de onda que sea una aproximación razonable a la forma de onda real en el dominio de tiempo?

Tal vez lo mejor que podemos hacer es incluir en la suma los armónicos hasta un cierto punto, truncar la suma y luego ver lo bien que la onda reconstruida coincide con la forma de onda real. Si nos fijamos en el modelo de la envolvente espectral de una onda trapezoidal mostrada en la figura 3, vemos que por encima del punto de inflexión 2,  $(1/\varpi \, tr)$ , los armónicos se reducen a una velocidad de -40 dB / década. Por lo tanto, si eliminamos los

la suma de la onda fundamental y 2 armónicos más para obtener una onda trapezoidal de 50 MHz (el primer armónico = frecuencia fundamental)

Figura 6: Resultado de

armónicos por encima de este punto, la forma de onda en el dominio del tiempo probablemente no sea "suficientemente distorsionada" en comparación a la forma de onda real. Para ser conservadores podríamos elegir un punto, por ejemplo, 3 veces mayor al punto de inflexión 2, equivalente a 3 /  $\varpi$  tr . Este punto está aproximadamente a -20 dB del punto de inflexión2 y aproximadamente vale 1 / tr . Por ello, se podría elegir como el "ancho de banda" de esta señal de reloj digital: Ancho de banda =  $1/$  Tiempo de subida (10%-90%) = 1 / tr (1)

Es importante mantener las unidades de forma coherente. Cuando el tiempo de subida está en nanosegundos, el ancho de banda es en GHz. Por ejemplo, una señal que con un tiempo de subida de 1 ns tendría según este criterio, un ancho de banda de 1 GHz. Si tr está en microsegundos, el ancho

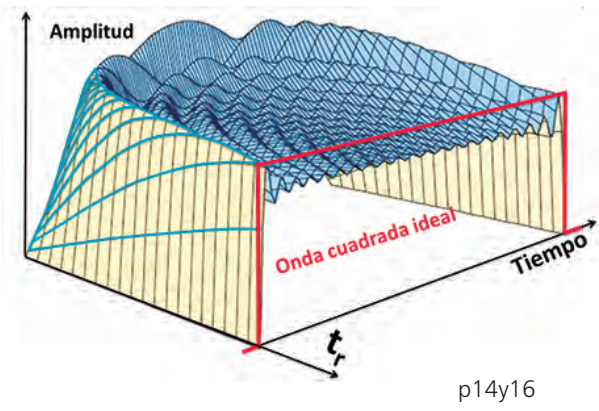

Figura 8 y 9: Evolución de una Serie de Fourier finita hacia una onda cuadrada - Añadiendo el armónico cero y el armónico 1 hasta el 21, creamos una onda cuadrada de 1 GHz

de banda es en MHz.

La eliminación de los armónicos de alta frecuencia es como pasar la forma de onda a través de un filtro de paso bajo, redondeando los flancos abruptos de las transiciones. Las bajas frecuencias en el espectro afectan al nivel de la onda, mientras que las

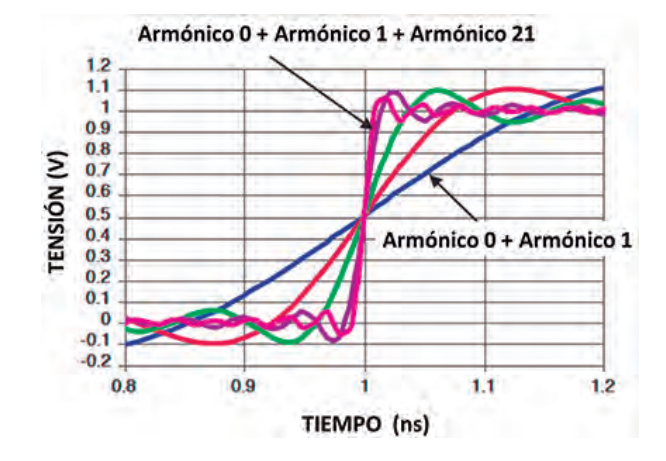

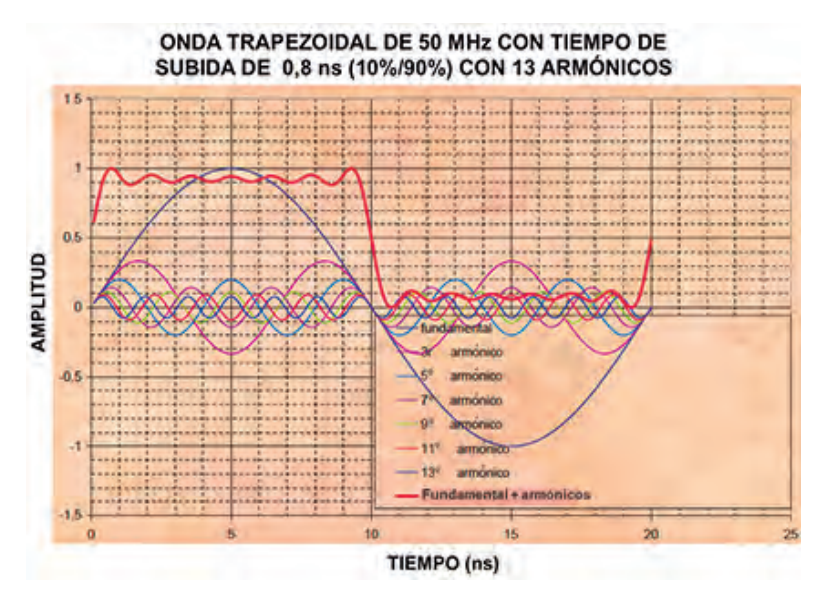

Figura 7: Resultado de la suma de la onda fundamental y armónicos hasta el 13º para obtener una onda trapezoidal de 50 MHz

altas frecuencias afectan al tiempo de subida. La figura 6 muestra el resultado de la suma de la onda fundamental y 2 armónicos más (hasta el 5º) para obtener una onda trapezoidal de 50 MHz con un nivel de distorsión apreciable (fundamental más armónicos). En cambio, la figura 7 muestra el resultado de la suma de la onda fundamental junto con 6 armónicos más, hasta llegar al 13º armónico, para obtener una onda trapezoidal de 50 MHz más cercana a una onda trapezoidal, con una distorsión mucho menor.

Aquí la fundamental con más armónicos está cerca de la onda trapezoidal real. Cuanto más corto es el tiempo de subida, mayor es el ancho de banda, y la forma de onda se aproxima más estrechamente a una onda cuadrada ideal.

Si se aumenta el tiempo de subida, su ancho de banda disminuye y se deforma la onda cuadrada al tener mayor distorsión. Debemos tener en cuenta que tanto las pérdidas en los conductores (pistas, cables y conectores) como en los dieléctricos, atenuarán más los armónicos de mayor frecuencia que los armónicos de menor frecuencia. Por ejemplo, cuando la señal ha viajado a través de 10 centímetros de un conductor, los armónicos de más alta frecuencia, por encima de aproximadamente 8 GHz, pueden haber perdido más del 50% de su nivel, dejando los armónicos de baja frecuencia menos afectados. La

figura 8 muestra la evolución de una serie de Fourier finita que progresa hacia una onda cuadrada ideal.

La fórmula genérica para el cálculo de la estimación del ancho de banda: Ancho de banda =  $K /$  Tiempo de subida  $(10\% - 90\%) = K / tr$  (2)

se puede utilizar como una guía rápida para estimar la cantidad de espectro que se necesita para tener una reproducción más o menos precisa de la forma de onda en el dominio del tiempo. Según diversos expertos, el valor de K puede tomar el valor K = 1, como en la anterior fórmula (1), u otros valores como  $K = 0.35$  o  $K =$ 0,5. El valor  $K = 1$  es que tiene mayor precisión al ser el más exigente, al dar como resultado un ancho de banda con frecuencias más altas. El valor de K = 0,35 es el menos exigente de los tres, pero es el más usual en los textos de CEM para el cálculo rápido del ancho de banda. Es el valor que da menor frecuencia de espectro y por tanto de ancho de banda. Es el menos preciso. El valor  $K = 0.5$  es un valor de equilibrio que puede ser el más conveniente entre los dos extremos. Pero ¿cuál es el impacto de la adición de sólo una fracción del siguiente armónico ? Por ejemplo, si tenemos una señal de reloj de onda cuadrada ideal, con frecuencia de reloj de 1 GHz, su primer armónico será de 1 GHz (figura 9). Si incluimos el 100 % de los armónicos hasta el armónico número 21, el ancho de banda sería de 21 GHz y el tiempo de subida resultante de la

## Desarrollo electrónico

señal reconstruida sería 0,35 / 21 GHz  $= 0.0167$  ns  $= 16,7$  ps (con K=0,35).

¿Cómo cambia el tiempo de subida si añadimos el armónico número 23 ? El tiempo de subida sería 0,35  $/$  23 GHz = 0,0152 ns = 15,2 ps. El tiempo de subida se reduce en 1,5 ps. Este cambio es aproximadamente el 10 % del tiempo de subida, lo cual es coherente, porque aumentamos el ancho de banda en un 10 %. La magnitud del armónico agregado es sólo de 0,028 V, en comparación con el primer armónico de 0,63 V. A pesar de que esta amplitud es una pequeña cantidad (menos del 5 % de amplitud del primer armónico y menos del 3 % del valor de la onda cuadrada original), tendrá el efecto de reducir el tiempo de subida en un 10 %.

Si hay un problema de CEM en el que es importante saber si el ancho de banda de una forma de onda es de 900 MHz o 950 MHz, no se debe utilizar esta aproximación de cálculo rápido del ancho de banda.Es mejor utilizar el cálculo preciso de todo el espectro con las Series de Fourier. Otra posibilidad fácil si no queremos entrar en cálculos complejos de las Series de Fourier ni usar la aproximación rápida explicada y desear tener un margen de seguridad suficientemente bueno, es considerar en nuestro diseño hasta el 13º o 15º armónico en la estimación del espectro de las señales en nuestro circuito.

#### **El ancho de banda de una señal real y sus emisiones**

Aparte de la aproximación para el ancho de banda de una señal en función de su tiempo de subida, hay pocos cálculos que podamos hacer fácilmente a mano. La Transformada de Fourier de formas de onda arbitrarias sólo puede hacerse correctamente mediante simulación numérica. Si un circuito de línea de transmisión está mal adaptado, la señal puede tener reflexiones y oscilaciones.El espectro resultante tendrá picos en la frecuencia de las oscilaciones y reflexiones (figura 10). Cualquier oscilación en los circuitos puede aumentar las amplitudes de los armónicos de mayor frecuencia y aumentar la magnitud de las emisiones en un factor de 10 veces en comparación a las amplitudes de la misma señal sin oscilaciones. Esta

es una razón por la que la solución de todos los problemas de integridad de la señal (buena adaptación de impedancias, sin oscilaciones y sin problemas de diafonía o de "ground bouncing") suele ser un punto de partida para reducir al mínimo los problemas de EMI.

El ancho de banda de una forma de onda con oscilaciones es claramente superior a otro sin oscilaciones. Cuando la oscilación está presente en una forma de onda, el ancho de banda es mejor aproximarlo por la frecuencia de la oscilación. Pero usar solo el ancho de banda de una señal de oscilación, puede ser engañoso. Es mejor considerar todo el espectro.

Las emisiones de EMI surgen de cada armónico de las corrientes que pueden emitir EMIs. Para el peor caso, la cantidad de emisiones radiadas se incrementa linealmente con la frecuencia.

Esto significa que si la corriente tiene un comportamiento de onda cuadrada ideal, aunque la amplitud de cada armónico caiga con una pendiente de 1 / f , la capacidad de emitir aumenta proporcionalmente a f , por lo que todos los armónicos contribuyen igualmente a las EMI. Para minimizar las EMI, el objetivo del diseño debe ser utilizar el ancho de banda absoluto más bajo posible en todas las señales.

Ya hemos visto que por encima del ancho de banda, las amplitudes de los armónicos caen más rápido que 1/f , y no contribuirán a las emisiones radiadas o conducidas. Al mantener el ancho de banda bajo, las emisiones se mantendrán también bajas.

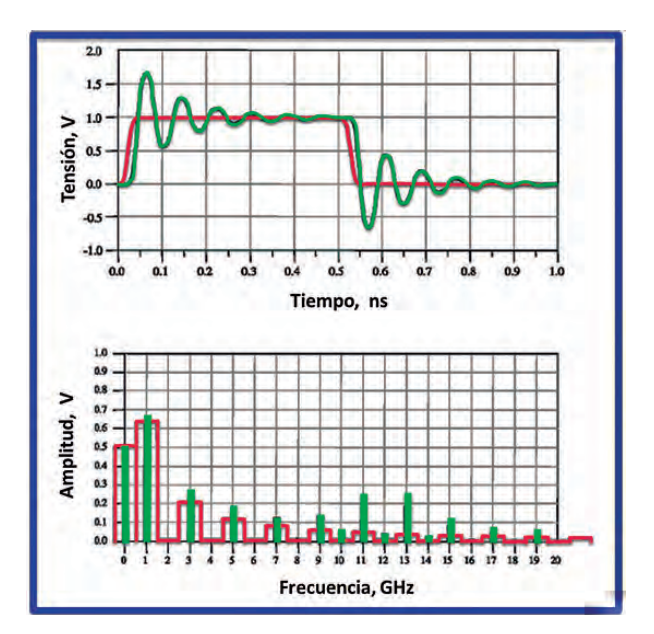

#### **El ancho de banda del reloj**

Como hemos visto, el ancho de banda depende del tiempo de subida de una señal digital. Es posible tener dos diferentes formas de onda, con exactamente la misma frecuencia de reloj, pero diferentes tiempos de subida y por ello diferentes anchos de banda. Sólo conociendo la frecuencia de reloj no podemos saber cuál es el ancho de banda. La figura 11 muestra cuatro diferentes formas de onda, cada una con exactamente la misma frecuencia de reloj de 1 GHz. Sin embargo, tienen diferentes tiempos de subida y por lo tanto diferentes anchos de banda. A veces, no siempre sabemos el tiempo de subida de una

Figura 10: Si un circuito de línea de transmisión está mal adaptado, la señal puede tener reflexiones y oscilaciones. El espectro resultante tendrá picos en la frecuencia de las oscilaciones y reflexiones (en verde)

Figura 11: Cuatro formas de onda de 1 GHz, cada una con tiempo de subida distinto como fracción del periodo

 $25%$  $de<sub>1</sub>$  $t = 10%$  de  $20$ Π  $t = 5%$  de t<sub>r</sub>= 1% de T  $\frac{1}{15}$   $\frac{1}{20}$  $\frac{1}{2.5}$  3.0  $\frac{1}{40}$  $\frac{1}{0.5}$  1.0  $\frac{1}{35}$ 

señal de reloj, pero necesitamos tener una idea de su ancho de banda. Simplificando podemos estimar el ancho de banda de una onda de reloj sólo a partir de su frecuencia. Recordemos que no es la frecuencia de reloj la que determina el ancho de banda. Lo determina el tiempo de subida. Si todo lo que sabemos acerca de la forma de onda es la frecuencia de reloj, no podemos saber el ancho de banda de forma precisa, sólo lo podemos estimar.

Para evaluar el ancho de banda de una señal sólo con su frecuencia de reloj, tenemos que hacer una suposición muy importante. Tenemos que estimar cuál podría ser un tiempo típico para una onda de reloj. ¿Cómo es el tiempo de subida relacionado con el período de reloj en una forma de onda de reloj real? En principio, la única relación segura es que el tiempo de subida es menor que el 50 % del período. Aparte de esto, no hay ninguna restricción y el tiempo de subida puede ser cualquier fracción arbitraria del período. Podría ser de un 25 % del período, como en los casos en que la frecuencia de reloj está en los límites de la tecnología de los dispositivos, tales como en los relojes de 1 GHz o más. Podría ser de un 10 % del período, lo cual es típico en muchos microprocesadores y microcontroladores. Podría ser de un 5 % del periodo, que es típico en las FPGAs de gama alta, controlando buses de memoria de baja frecuencia de reloj externo. Incluso podría ser del 1% en un bus a nivel de circuito impreso. Si no sabemos la fracción del período, una generalización razonable es que el tiempo de subida es de un 7 % del período del reloj. Esto se aproxima a muchos circuitos basados en microprocesadores. A partir de aquí, se puede estimar el ancho de banda de la señal del reloj. Pero se debe tener en cuenta que esta suposición del tiempo de subida es un poco agresiva. La mayoría de los sistemas están probablemente más cercanos a un 10 % del periodo. Del mismo modo, si estamos subestimando el tiempo de subida, vamos a estar incrementando el ancho de banda, que a efectos de diseño es más seguro que reducirlo para tener un mayor margen de seguridad en nuestro diseño. Si el tiempo de subida es un 7% del período, el período es 1 / 0,07 o unas 15 veces el tiempo de subida. Así tenemos una

aproximación para el ancho de banda = 0,35 / tiempo de subida. Podemos relacionar la frecuencia de reloj con su período, porque son cada uno el inverso del otro. Sustituyendo el período del reloj para el resultado de la frecuencia de reloj en la relación final; el ancho de banda es cinco veces la frecuencia de reloj:

Ancho de banda (GHz) =  $5 \times$  Frecuencia de reloj (GHz)

Por ejemplo, si la frecuencia de reloj es de 100 MHz, el ancho de banda de la señal es de unos 500 MHz. Esta es una generalización aproximada, basada en el supuesto de que el tiempo de subida es un 7% del período del reloj. Dado este supuesto, se trata de una regla de oro importante con la que podemos tener una estimación del ancho de banda con muy poco esfuerzo. Así podemos decir que el ancho de banda es igual al quinto armónico. En el peor caso, si el tiempo de subida es de un 1% del período, el período es 1 / 0,01 o unas 100 veces el tiempo de subida.

Es obvio, pero vale la pena repetirlo, que siempre es mejor utilizar el tiempo de subida para evaluar el ancho de banda. Por desgracia, no siempre tenemos el lujo de saber el tiempo de subida de una señal.

#### **Conclusiones**

Es importante considerar la evaluación del ancho de banda de las señales circulantes en nuestro equipo, sea en las pistas de los circuitos impresos o en los cables para analizar cualquier problema de EMI. Desde el punto de vista de la CEM es conveniente limitar el ancho de banda usando las tecnologías más lentas o añadiendo filtros. Podemos resumir lo expuesto en los siguientes puntos:

1. El dominio del tiempo es el mundo real y es donde se mide las prestaciones de un sistema digital de alta velocidad.

2. El dominio de la frecuencia es una construcción matemática donde se

aplican reglas muy específicas y especializadas que nos ayudan a analizar los problemas de CEM.

3. La única razón para dejar el dominio del tiempo y utilizar el dominio de la frecuencia es llegar a una respuesta más rápida.

4. El tiempo de subida de una señal digital se mide comúnmente entre el 10 % del valor final y el 90 % del valor final de su tensión.

5. Las ondas sinusoidales son la única forma de onda que puede existir en el dominio de la frecuencia.

6. La Transformada de Fourier convierte una forma de onda cualquiera en el dominio del tiempo a su espectro de componentes de ondas sinusoidales o armónicos en el dominio de la frecuencia.

7. El espectro de una onda cuadrada ideal tiene amplitudes que caen a una velocidad de 1 / f .

8. El ancho de banda de una señal es la componente de onda sinusoidal (o armónico) que es significativa, en comparación con los mismos armónicos en una onda cuadrada ideal, con la misma frecuencia de repetición (frecuencia fundamental).

9. Una buena regla de oro es : Ancho de banda de una señal =  $K /$  tiempo de subida de la señal. Si queremos ser muy precisos aplicaremos  $K = 1$ . El valor más usual es  $K = 0,35$ . Un término medio, bien equilibrado es  $K = 0.5$ .

10. si no queremos entrar en cálculos complejos de las Series de Fourier ni usar la aproximación rápida explicada y desear tener un margen de seguridad suficientemente bueno, es considerar en nuestro diseño hasta el 13º o 15º armónico en la estimación del espectro de las señales en nuestro circuito.

11. Al disminuir el tiempo de conmutación, aumenta el ancho de banda de una señal. Por ello es necesario seleccionar el tiempo de conmutación más lento posible, para limitar el ancho de banda y así evitar problemas de emisiones de EMI.

#### **REFERENCIAS**

- Henry W. Ott, "Electromagnetic Compatibility engineering", John Wiley & Sons, 2009
- Kenneth Wyatt, Randy J. Jost, "EMC Pocket Guide", Scitech Publishing, 2013
- Clayton R. Paul, "Introduction to the Electromagnetic Compatibility", John Wiley & Sons, 2006
- Keneth L. Kaiser, "Electromagnetic Compatibility Handbook", CRC PRESS, 2005
- Eric Bogatin, "Signal and Power Integrity", Prentice Hall, 2009
- Clayton R. Paul, "Bandwidth of Digital Waveforms", IEEE 2009

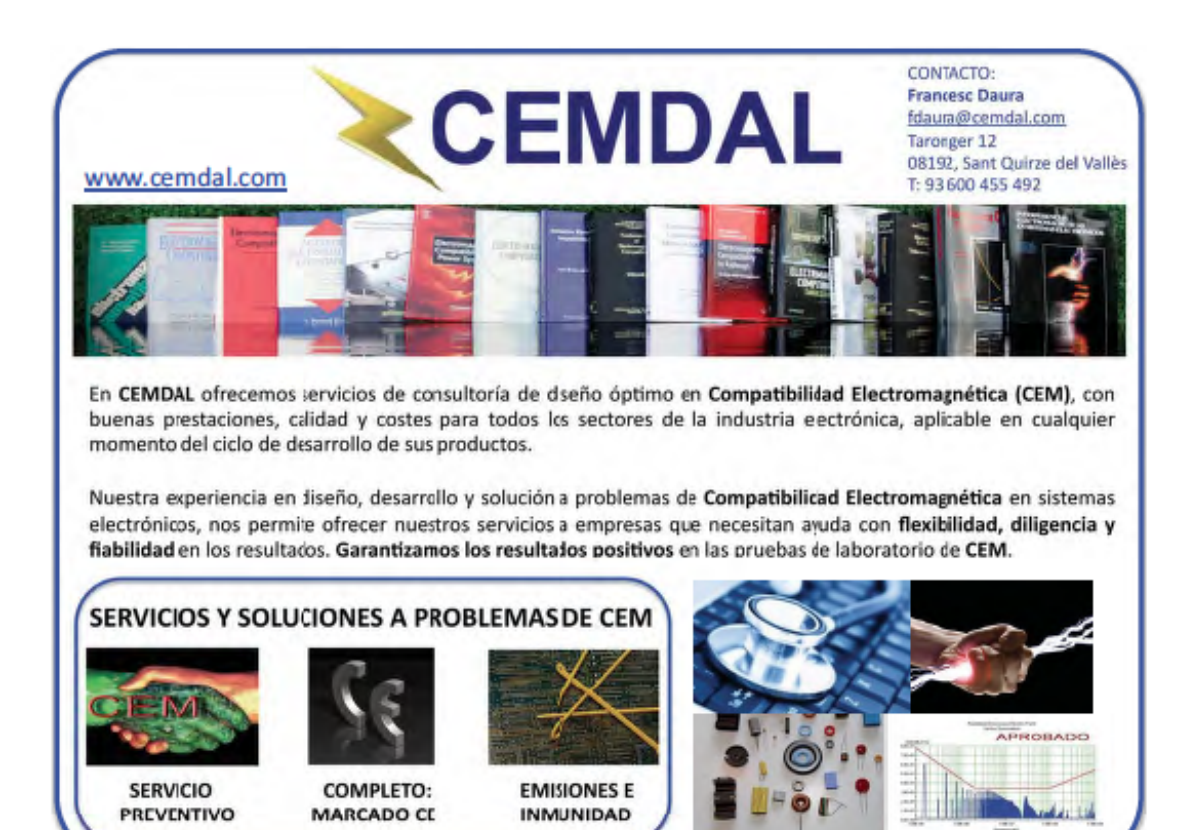